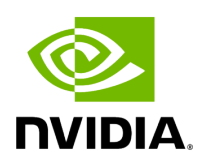

**Class GXFComponent**

## **Table of contents**

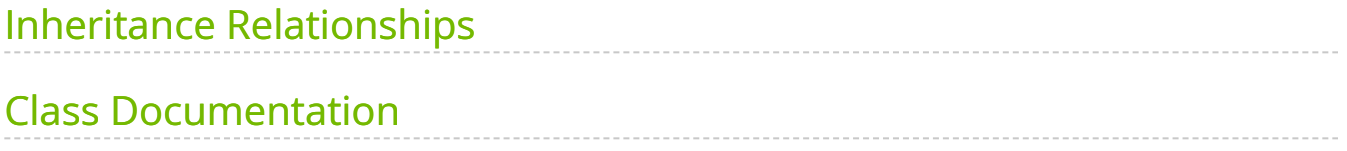

• Defined in [File gxf\\_component.hpp](https://docs.nvidia.com/file_include_holoscan_core_gxf_gxf_component.hpp.html#file-include-holoscan-core-gxf-gxf-component-hpp)

## <span id="page-2-0"></span>**Inheritance Relationships**

## **Derived Types**

- public holoscan::gxf::GXFCondition [\(Class GXFCondition](https://docs.nvidia.com/classholoscan_1_1gxf_1_1GXFCondition.html#exhale-class-classholoscan-1-1gxf-1-1gxfcondition))
- public holoscan::gxf::GXFNetworkContext ([Class GXFNetworkContext](https://docs.nvidia.com/classholoscan_1_1gxf_1_1GXFNetworkContext.html#exhale-class-classholoscan-1-1gxf-1-1gxfnetworkcontext))
- public holoscan::gxf::GXFResource ([Class GXFResource](https://docs.nvidia.com/classholoscan_1_1gxf_1_1GXFResource.html#exhale-class-classholoscan-1-1gxf-1-1gxfresource))
- public holoscan::gxf::GXFScheduler [\(Class GXFScheduler](https://docs.nvidia.com/classholoscan_1_1gxf_1_1GXFScheduler.html#exhale-class-classholoscan-1-1gxf-1-1gxfscheduler))

## <span id="page-2-1"></span>**Class Documentation**

class GXFComponent

Subclassed by [holoscan::gxf::GXFCondition,](https://docs.nvidia.com/classholoscan_1_1gxf_1_1GXFCondition.html#classholoscan_1_1gxf_1_1GXFCondition) [holoscan::gxf::GXFNetworkContext](https://docs.nvidia.com/classholoscan_1_1gxf_1_1GXFNetworkContext.html#classholoscan_1_1gxf_1_1GXFNetworkContext), [holoscan::gxf::GXFResource,](https://docs.nvidia.com/classholoscan_1_1gxf_1_1GXFResource.html#classholoscan_1_1gxf_1_1GXFResource) [holoscan::gxf::GXFScheduler](https://docs.nvidia.com/classholoscan_1_1gxf_1_1GXFScheduler.html#classholoscan_1_1gxf_1_1GXFScheduler)

Public Functions

GXFComponent() = default

virtual ~GXFComponent() = default

inline virtual const char \*gxf\_typename() const

inline void gxf\_context(gxf\_context\_t gxf\_context)

inline gxf\_context\_t gxf\_context() const

inline void gxf\_eid(gxf\_uid\_t gxf\_eid)

inline gxf\_uid\_t gxf\_eid() const

inline void gxf\_tid(gxf\_tid\_t gxf\_tid)

inline gxf\_tid\_t gxf\_tid() const

```
inline void gxf_cid(gxf_uid_t gxf_cid)
```

```
inline gxf_uid_t gxf_cid() const
```
inline std::string &gxf\_cname()

inline void gxf\_cname(const std::string &name)

inline std::shared\_ptr<nvidia::gxf::GraphEntity> gxf\_graph\_entity()

```
inline void gxf_graph_entity(std::shared_ptr<nvidia::gxf::GraphEntity> graph_entity)
```

```
inline void *gxf_cptr()
```

```
inline nvidia::gxf::Handle<nvidia::gxf::Component> gxf_component()
```

```
void gxf_initialize()
```

```
void set_gxf_parameter(const std::string &component_name, const std::string &key,
ParameterWrapper &param_wrap)
```
Set a given parameter on the underlying GXF component.

```
inline void reset_gxf_graph_entity()
```
Protected Attributes

```
gxf_context_t gxf_context_ = nullptr
```
gxf\_uid\_t gxf\_eid\_ = 0

 $gxf\_tid_t gxf\_tid = \{\}$ 

 $gxf\_uid_t gxf_cid_ = 0$ 

std::shared\_ptr<nvidia::gxf::GraphEntity> gxf\_graph\_entity\_

std::string gxf\_cname\_

nvidia::gxf::Handle<nvidia::gxf::Component> gxf\_component\_

void \*gxf\_cptr\_ = nullptr

© Copyright 2022-2024, NVIDIA.. PDF Generated on 06/06/2024